# Package 'dataPreparation'

February 12, 2020

<span id="page-0-0"></span>Title Automated Data Preparation

Version 0.4.3

Description Do most of the painful data preparation for a data science project with a minimum amount of code; Take advantages of data.table efficiency and use some algorithmic trick in order to perform data preparation in a time and RAM efficient way.

**Depends**  $R$  ( $>= 3.3.0$ ), lubridate, stringr, Matrix, progress

License GPL-3 | file LICENSE

LazyData true

Encoding UTF-8

RoxygenNote 7.0.2

Suggests knitr, rmarkdown, kableExtra, pander, testthat (>= 2.0.0)

VignetteBuilder knitr

Imports data.table

BugReports <https://github.com/ELToulemonde/dataPreparation/issues>

NeedsCompilation no Author Emmanuel-Lin Toulemonde [aut, cre] Maintainer Emmanuel-Lin Toulemonde <el.toulemonde@protonmail.com> Repository CRAN Date/Publication 2020-02-12 14:20:02 UTC

# R topics documented:

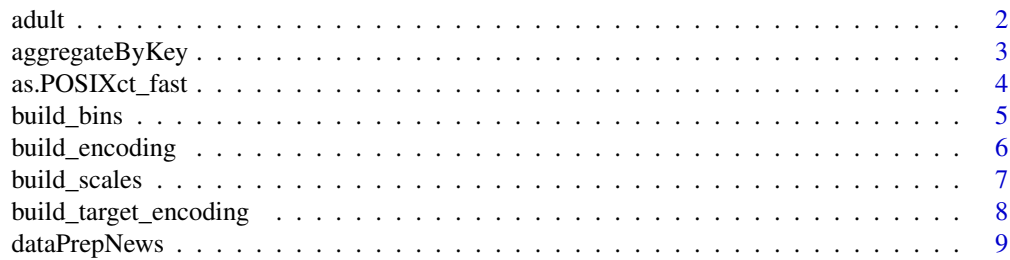

<span id="page-1-0"></span>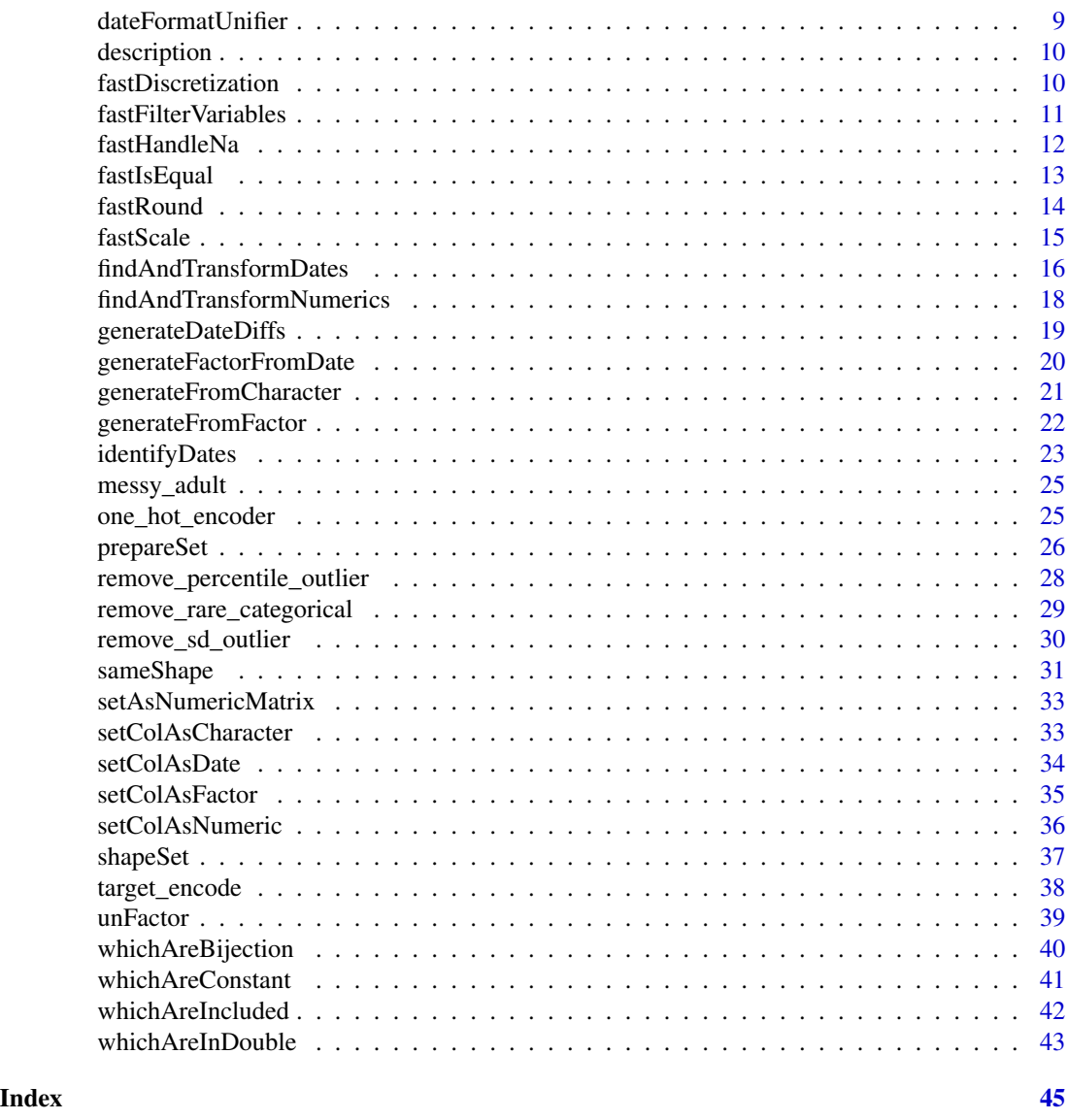

adult *Adult for UCI repository*

# Description

For examples and tutorials, and in order to build messy\_adult, UCI adult data set is used. Data Set Information:

Extraction was done by Barry Becker from the 1994 Census database. A set of reasonably clean records was extracted using the following conditions: ((AAGE>16) && (AGI>100) && (AFNL-WGT>1)&& (HRSWK>0))

<span id="page-2-0"></span>Prediction task is to determine whether a person makes over 50K a year.

#### Usage

```
data("adult")
```
#### Format

A data.frame with 32561 rows and 15 variables.

# References

<https://archive.ics.uci.edu/ml/datasets/adult>

<span id="page-2-1"></span>aggregateByKey *Automatic dataSet aggregation by key*

# Description

Automatic aggregation of a dataSet set according to a key.

#### Usage

```
aggregateByKey(dataSet, key, verbose = TRUE, thresh = 53, ...)
```
#### Arguments

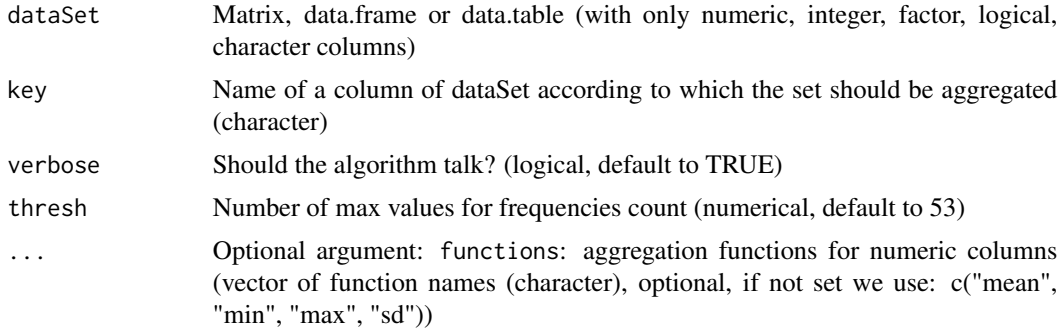

# Details

Perform aggregation depending on column type:

- If column is numeric functions are performed on the column. So 1 numeric column give length(functions) new columns,
- If column is character or factor and have less than thresh different values, frequency count of values is performed,
- <span id="page-3-0"></span>• If column is character or factor with more than thresh different values, number of different values for each key is performed,
- If column is logical, number of TRUE is computed.

In all cases, if the set as more rows than unique key, a number of lines will be computed.

Be careful using functions argument, given functions should be an aggregation function, meaning that for multiple values it should only return one value.

#### Value

A [data.table](#page-0-0) with one line per key elements and multiple new columns.

#### Examples

```
## Not run:
# Get generic dataset from R
data("adult")
# Aggregate it using aggregateByKey, in order to extract characteristics for each country
adult_aggregated <- aggregateByKey(adult, key = 'country')
# Exmple with other functions
power \leq function(x){sum(x^2)}
adult_aggregated <- aggregateByKey(adult, key = 'country', functions = c("power", "sqrt"))
# sqrt is not an aggregation function, so it wasn't used.
## End(Not run)
# "##NOT RUN:" mean that this example hasn't been run on CRAN since its long. But you can run it!
```
as.POSIXct\_fast *Faster date transformation*

#### **Description**

Based on the trick that often dates are repeated in a column, we make date transformation faster by computing date transformation only on uniques.

#### Usage

as.POSIXct\_fast(x, ...)

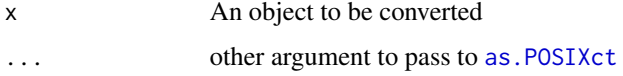

# <span id="page-4-0"></span>build\_bins 5

# Details

The more

# Value

as.POSIXct and as.POSIXlt return an object of the appropriate class. If tz was specified, as.POSIXlt will give an appropriate "tzone" attribute. Date-times known to be invalid will be returned as NA.

# Examples

```
# Work the same as as.POSIXct
as.POSIXct_fast("2018-01-01", format="%Y-%m-%d")
```
<span id="page-4-1"></span>build\_bins *Compute bins*

# Description

Compute bins for discretization of numeric variable (either equal\_width or equal\_fred).

# Usage

```
build_bins(
  dataSet,
  \text{cols} = \text{"auto",}n_bins = 10,
  type = "equal_width",
  verbose = TRUE
)
```
# Arguments

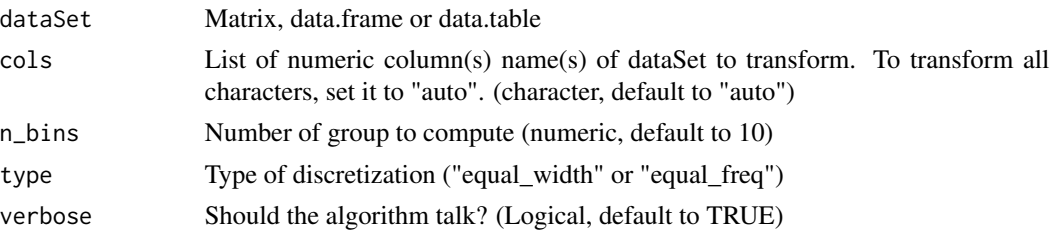

# Details

Using equal freq first bin will start at -Inf and last bin will end at +Inf.

#### Value

A list where each element name is a column name of data set and each element contains bins to discretize this column.

# Examples

```
# Load data
data(messy_adult)
head(messy_adult)
# Compute bins
bins <- build_bins(messy_adult, cols = "auto", n_bins = 5, type = "equal_freq")
print(bins)
```
<span id="page-5-1"></span>build\_encoding *Compute encoding*

# Description

Build a list of one hot encoding for each cols.

# Usage

```
build_encoding(dataSet, cols = "auto", verbose = TRUE, min_frequency = 0, ...)
```
#### Arguments

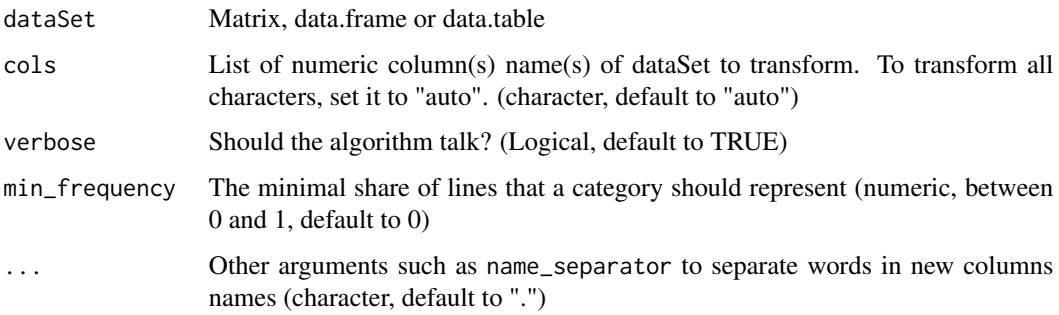

# Details

To avoid creating really large sparce matrices, one can use param min\_frequency to be sure that only most representative values will be used to create a new column (and not outlayers or mistakes in data).

Setting min\_frequency to something gretter than 0 may cause the function to be slower (especially for large dataSet).

#### Value

A list where each element name is a column name of data set and each element new\_cols and values the new columns that will be built during encoding.

<span id="page-5-0"></span>

# <span id="page-6-0"></span>build\_scales 7

# Examples

```
# Get a data set
data(adult)
encoding <- build_encoding(adult, cols = "auto", verbose = TRUE)
print(encoding)
# To limit the number of generated columns, one can use min_frequency parameter:
build_encoding(adult, cols = "auto", verbose = TRUE, min_frequency = 0.1)
# Set to 0.1, it will create columns only for values that are present 10% of the time.
```
<span id="page-6-1"></span>build\_scales *Compute scales*

# Description

Build a list of means and standard deviation for each cols.

#### Usage

```
build_scales(dataSet, cols = "auto", verbose = TRUE)
```
#### Arguments

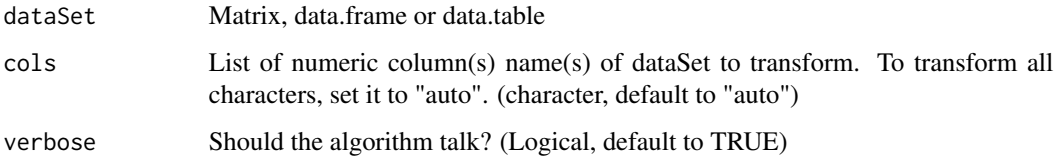

# Value

A list where each element name is a column name of data set and each element contains means and sd.

```
# Get a data set
data(adult)
scales <- build_scales(adult, cols = "auto", verbose = TRUE)
print(scales)
```
<span id="page-7-1"></span><span id="page-7-0"></span>Target encoding is the process of replacing a categorical value with the aggregation of the target variable. build\_target\_encoding is used to compute aggregations.

#### Usage

```
build_target_encoding(
  dataSet,
  cols_to_encode,
  target_col,
  functions = "mean",
  verbose = TRUE
\lambda
```
# Arguments

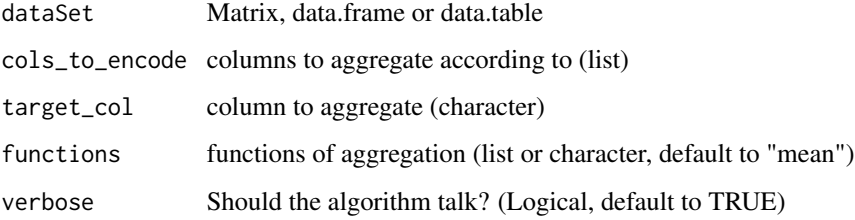

# Value

A list of [data.table](#page-0-0) a data.table for each cols\_to\_encode each data.table containing a line by unique value of column and len(functions) + 1 columns.

```
# Build a data set
require(data.table)
dataSet <- data.table(student = c("Marie", "Marie", "Pierre", "Louis", "Louis"),
                      grades = c(1, 1, 2, 3, 4))# Perform target_encoding construction
build_target_encoding(dataSet, cols_to_encode = "student", target_col = "grades",
                      functions = c("mean", "sum"))
```
<span id="page-8-0"></span>

Show the NEWS file of the dataPreparation package.

#### Usage

dataPrepNews()

dateFormatUnifier *Unify dates format*

# Description

Unify every column in a date format to the same date format.

# Usage

```
dateFormatUnifier(dataSet, format = "Date")
```
# Arguments

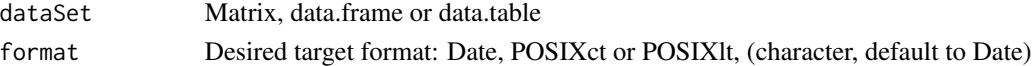

# Details

This function only handle Date, POSIXct and POSIXlt dates. POSIXct format is a bit slower than Date but can keep hours-min.

#### Value

The same dataSet set but with dates column with the desired format.

# Examples

```
# build a data.table
require(data.table)
dataSet <- data.table( column1 = as.Date("2016-01-01"), column2 = as.POSIXct("2017-01-01") )
# Use the function
dataSet = dateFormatUnifier(dataSet, format = "Date")
```
# Control result sapply(dataSet, class) # return Date for both columns

<span id="page-9-0"></span>

Generate extensive description of a data set.

# Usage

```
description(dataSet, level = 1, path_to_write = NULL, verbose = TRUE)
```
# Arguments

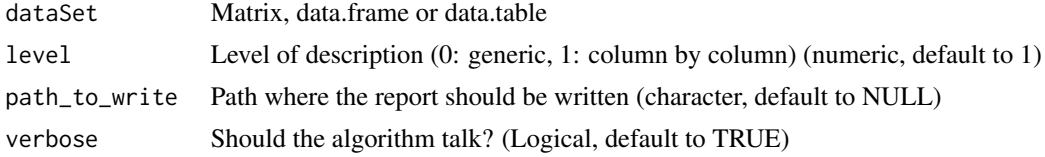

# Examples

```
# Load exemple set
data(messy_adult)
# Describe it
```

```
description(messy_adult)
```
fastDiscretization *Discretization*

# Description

Discretization of numeric variable (either equal\_width or equal\_fred).

# Usage

```
fastDiscretization(dataSet, bins = NULL, verbose = TRUE)
```
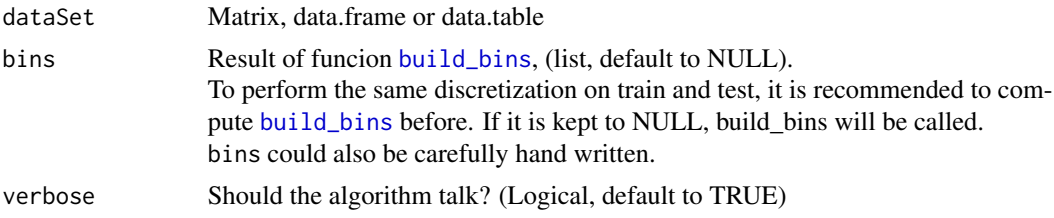

```
fastFilterVariables 11
```
# Details

NAs will be putted in an NA category.

# Value

Same dataset discretized by reference. If you don't want to edit by reference please provide set dataSet = copy(dataSet).

# Examples

```
# Load data
data(messy_adult)
head(messy_adult)
# Compute bins
bins <- build_bins(messy_adult, cols = "auto", n_bins = 5, type = "equal_freq")
# Discretize
messy_adult <- fastDiscretization(messy_adult, bins = bins)
# Control
head(messy_adult)
# Example with hand written bins
data("adult")
adult <- fastDiscretization(adult, bins = list(age = c(0, 40, +Inf)))
print(table(adult$age))
```
fastFilterVariables *Filtering useless variables*

# Description

Delete columns that are constant or in double in your dataSet set.

#### Usage

```
fastFilterVariables(dataSet, level = 3, keep_cols = NULL, verbose = TRUE, ...)
```
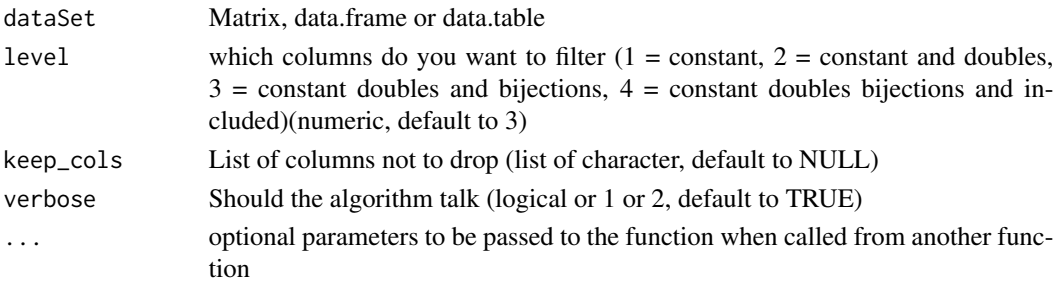

# <span id="page-11-0"></span>Details

verbose can be set to 2 have full details from which functions, otherwise they don't log. (verbose  $= 1$  is equivalent to verbose = TRUE).

#### Value

The same dataSet but with fewer columns. Columns that are constant, in double, or bijection of another have been deleted.

# Examples

```
# First let's build a data.frame with 3 columns: a constant column, and a column in double
df \le data.frame(col1 = 1, col2 = rnorm(1e6), col3 = sample(c(1, 2), 1e6, replace = TRUE))
df$col4 <- df$col2
df$col5[df$col3 == 1] = "a"
df$col5[df$col3 == 2] = "b" # Same info than in col1 but with a for 1 and b for 2
head(df)
# Let's filter columns:
df <- fastFilterVariables(df)
head(df)
```
<span id="page-11-1"></span>fastHandleNa *Handle NA values*

#### Description

Handle NAs values depending on the class of the column.

#### Usage

```
fastHandleNa(
  dataSet,
  set\_num = 0,
  set_logical = FALSE,
  set_{char} = "",verbose = TRUE
\mathcal{L}
```
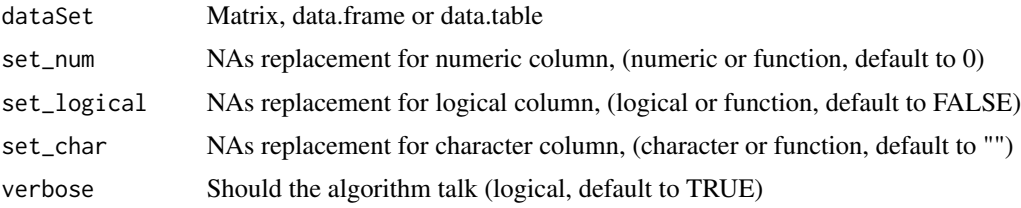

# <span id="page-12-0"></span>fastIsEqual 13

# Details

To preserve RAM this function edits dataSet by reference. To keep object unchanged, please use [copy](#page-0-0).

If you provide a function, it will be applied to the full column. So this function should handle NAs. For factor columns, it will add NA to list of values.

# Value

dataSet as a [data.table](#page-0-0) with NAs replaced.

#### Examples

```
# Build a useful dataSet set for example
require(data.table)
dataSet \leq data.table(numCol = c(1, 2, 3, NA),
                   charCol = c("", "a", NA, "c"),booleanCol = c(TRUE, NA, FALSE, NA))
```
# To set NAs to 0, FALSE and "" (respectively for numeric, logical, character) fastHandleNa(copy(dataSet))

```
# In a numeric column to set NAs as "missing"
fastHandleNa(copy(dataSet), set_char = "missing")
```

```
# In a numeric column, to set NAs to the minimum value of the column#'
fastHandleNa(copy(dataSet), set_num = min) # Won't work because min(c(1, NA)) = NA so put back NA
fastHandleNa(copy(dataSet), set_num = function(x)min(x,na.rm = TRUE)) # Now we handle NAs
```

```
# In a numeric column, to set NAs to the share of NAs values
rateNA <- function(x){sum(is.na(x)) / length(x)}
fastHandleNa(copy(dataSet), set_num = rateNA)
```
fastIsEqual *Fast checks of equality*

# **Description**

Performs quick check if two objects are equal.

#### Usage

fastIsEqual(object1, object2)

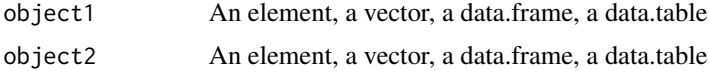

# <span id="page-13-0"></span>Details

This function uses exponential search trick, so it is fast for very large vectors, data.frame and data.table. This function is also very robust; you can compare a lot of stuff without failing.

# Value

Logical (TRUE or FALSE) if the two objects are equals.

# Examples

```
# Test on a character
fastIsEqual("a", "a")
fastIsEqual("a", "b")
# Test on a vector
myVector <- rep(x = "a", 10000)fastIsEqual(myVector, myVector)
# Test on a data.table
fastIsEqual(messy_adult, messy_adult)
```
<span id="page-13-1"></span>fastRound *Fast round*

#### Description

Fast round of numeric columns in a data.table. Will only round numeric, so don't worry about characters. Also, it computes it column by column so your RAM is safe too.

#### Usage

```
fastRound(dataSet, cols = "auto", digits = 2, verbose = TRUE)
```
#### Arguments

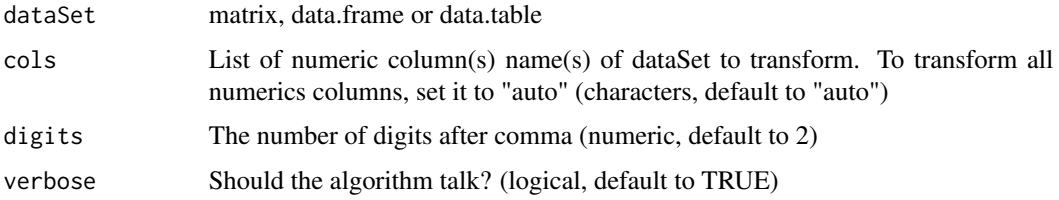

# Details

It is performing round by reference on dataSet, column by column, only on numercial columns. So that it avoid copying dataSet in RAM.

#### <span id="page-14-0"></span>fastScale 15

# Value

The same datasets but as a data.table and with numeric rounded.

# Examples

```
# First let's build a very large data.table with random numbers
require(data.table)
M <- as.data.table(matrix(runif (3e4), ncol = 10))
M_rouded <- fastRound(M, 2)
# Lets add some character
M[, stringColumn := "a string"]
# And use our function
M_rouded <- fastRound(M, 2)
# It still work :) and you don't have to worry about the string.
```
fastScale *scale*

# Description

Perform efficient scaling on a data set.

#### Usage

```
fastScale(dataSet, scales = NULL, way = "scale", verbose = TRUE)
```
#### Arguments

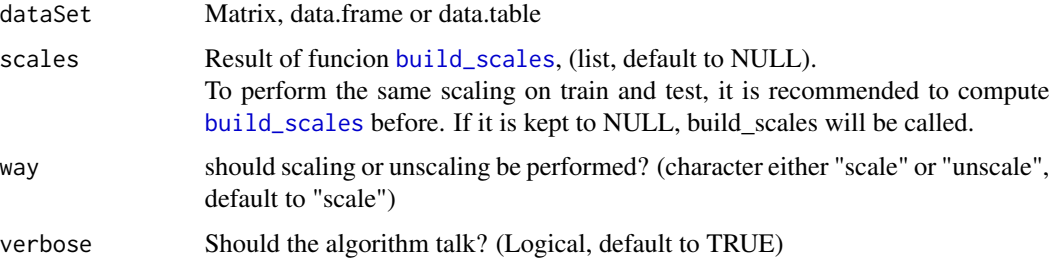

# Details

Scaling numeric values is usefull for some machine learning algorithm such as logistic regression or neural networks.

Unscaling numeric values can be very usefull for most post-model analysis to do so set way to "unscale".

This implementation of scale will be faster that [scale](#page-0-0) for large data sets.

# Value

dataSet with columns scaled (or unscaled) by reference. Scaled means that each column mean will be 0 and each column standard deviation will be 1.

# Examples

```
# Load data
data(adult)
# compute scales
scales <- build_scales(adult, cols = "auto", verbose = TRUE)
# Scale data set
adult <- fastScale(adult, scales = scales, verbose = TRUE)
# Control
print(mean(adult$age)) # Almost 0
print(sd(adult$age)) # 1
# To unscale it:
adult <- fastScale(adult, scales = scales, way = "unscale", verbose = TRUE)
# Control
print(mean(adult$age)) # About 38.6
print(sd(adult$age)) # About 13.6
```
<span id="page-15-1"></span>findAndTransformDates *Identify date columns*

#### Description

Find and transform dates that are hidden in a character column. It use a bunch of default formats, and you can also add your own formats.

```
findAndTransformDates(
  dataSet,
  \text{cols} = \text{"auto",}formats = NULL,
  n_{\text{test}} = 30,
  ambiguities = "IGNORE",
  verbose = TRUE
)
```
<span id="page-15-0"></span>

#### <span id="page-16-0"></span>**Arguments**

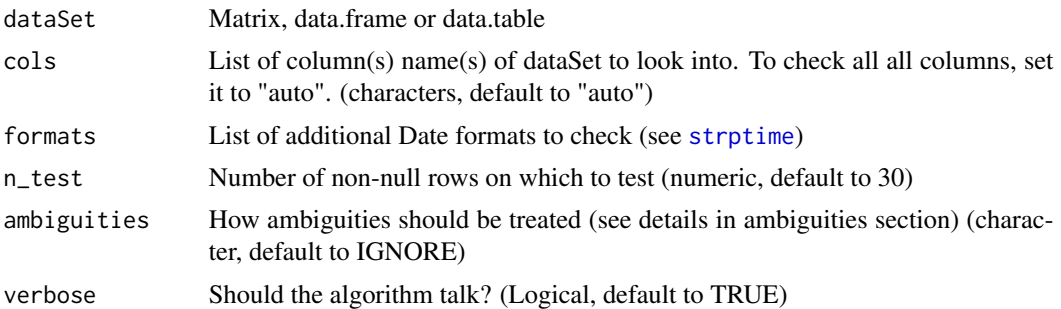

# Details

This function is using [identifyDates](#page-22-1) to find formats. Please see it's documentation. In case [identifyDates](#page-22-1) doesn't find wanted formats you can either provide format in param formats or use [setColAsDate](#page-33-1) to force transformation.

#### Value

dataSet set (as a data.table) with identified dates transformed by reference.

# Ambiguity

Ambiguities are often present in dates. For example, in date: 2017/01/01, there is no way to know if format is YYYY/MM/DD or YYYY/DD/MM.

Some times ambiguity can be solved by a human. For example 17/12/31, a human might guess that it is YY/MM/DD, but there is no sure way to know.

To be safe, findAndTransformDates doesn't try to guess ambiguities.

To answer ambiguities problem, param ambiguities is now available. It can take one of the following values

- IGNORE function will then take the first format which match (fast, but can make some mistakes)
- WARN function will try all format and tell you via prints that there are multiple matches (and won't perform date transformation)
- SOLVE function will try to solve ambiguity by going through more lines, so will be slower. If it is able to solve it, it will transform the column, if not it will print the various acceptable formats.

If there are some columns that have no chance to be a match think of removing them from cols to save some computation time.

```
# Load exemple set
data(messy_adult)
head(messy_adult)
# using the findAndTransformDates
findAndTransformDates(messy_adult, n_test = 5)
head(messy_adult)
```

```
# Example with ambiguities
## Not run:
require(data.table)
data(messy_adult) # reload data
# Add an ambiguity by sorting date1
messy_adult$date1 = sort(messy_adult$date1, na.last = TRUE)
# Try all three methods:
result_1 = findAndTransformDates(copy(messy_adult))
result_2 = findAndTransformDates(copy(messy_adult), ambiguities = "WARN")
result_3 = findAndTransformDates(copy(messy_adult), ambiguities = "SOLVE")
## End(Not run)
```
# "##NOT RUN:" mean that this example hasn't been run on CRAN since its long. But you can run it!

```
findAndTransformNumerics
```
*Identify numeric columns in a dataSet set*

# Description

Function to find and transform characters that are in fact numeric.

#### Usage

```
findAndTransformNumerics(dataSet, cols = "auto", n_test = 30, verbose = TRUE)
```
#### Arguments

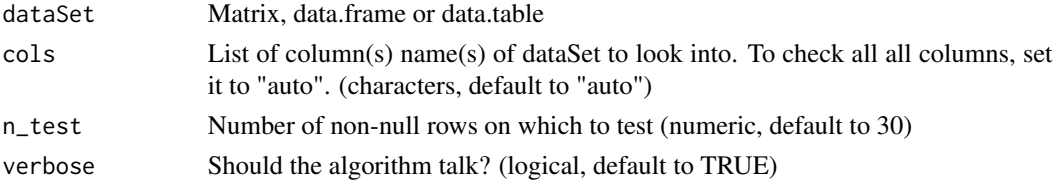

# Details

This function is looking for perfect transformation. If there are some mistakes in dataSet, consider setting them to NA before.

If there are some columns that have no chance to be a match think of removing them from cols to save some computation time.

# Value

The dataSet set (as a data.table) with identified numeric transformed.

#### Warning

All these changes will happen by reference.

# <span id="page-18-0"></span>generateDateDiffs 19

# Examples

```
# Let's build a dataSet set
dataSet \leq data.frame(ID = 1:5,
                  col1 = c("1.2", "1.3", "1.2", "1", "6"),col2 = c("1, 2", "1, 3", "1, 2", "1", "6"))
# using the findAndTransformNumerics
findAndTransformNumerics(dataSet, n_test = 5)
```
generateDateDiffs *Date difference*

# Description

Perform the differences between all dates of the dataSet set and optionally with a static date.

# Usage

```
generateDateDiffs(
  dataSet,
  \text{cols} = \text{"auto",}analysisDate = NULL,
  units = "years",
  drop = FALSE,
  verbose = TRUE,
  ...
\mathcal{L}
```
# Arguments

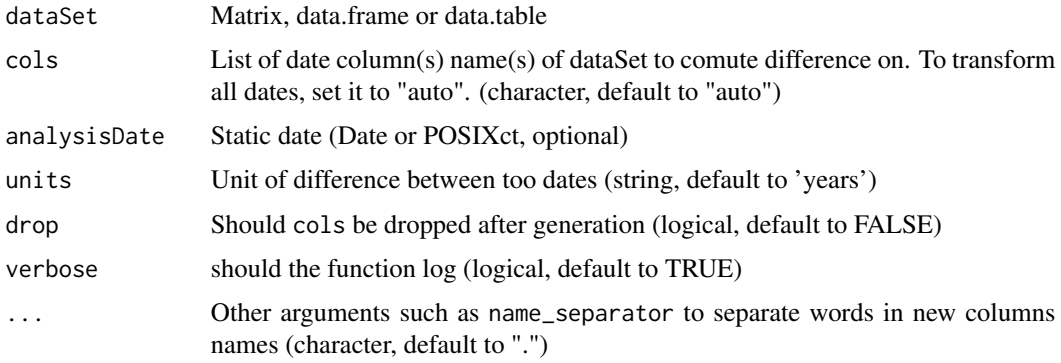

# Details

units is the same as [difftime](#page-0-0) units, but with one more possiblity: years.

# <span id="page-19-0"></span>Value

dataSet (as a [data.table](#page-0-0)) with more columns. A numeric column has been added for every couple of Dates. The result is in years.

# Examples

```
# First build a useful dataSet set
require(data.table)
dataSet \leq data.table(ID = 1:100,
                  date1 = seq(from = as.Date("2010-01-01"),to = as.Date("2015-01-01"),
                              length.out = 100,
                  date2 = seq(from = as.Date("1910-01-01"),
                               to = as.Date("2000-01-01"),
                               length.out = 100\mathcal{L}
```
# Now let's compute

```
dataSet <- generateDateDiffs(dataSet, cols = "auto", analysisDate = as.Date("2016-11-14"))
```
<span id="page-19-1"></span>generateFactorFromDate

*Generate factor from dates*

# Description

Taking Date or POSIXct colums, and building factor columns from them.

## Usage

```
generateFactorFromDate(
  dataSet,
  cols = "auto",
  type = "yearmonth",
  drop = FALSE,
  verbose = TRUE,
  ...
\mathcal{L}
```
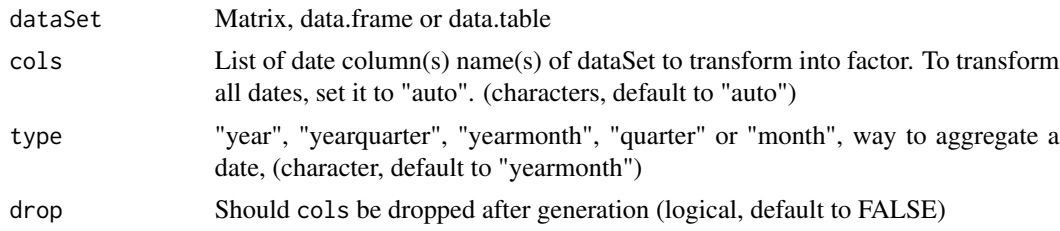

# <span id="page-20-0"></span>generateFromCharacter 21

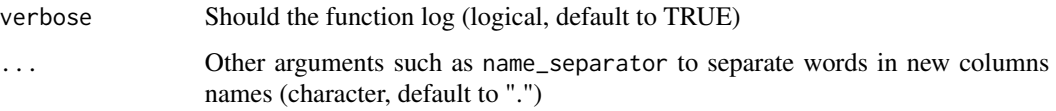

# Value

dataSet with new columns. dataSet is edited by reference.

# Examples

```
# Load set, and find dates
data(messy_adult)
messy_adult <- findAndTransformDates(messy_adult, verbose = FALSE)
# Generate new columns
# Generate year month columns
messy_adult <- generateFactorFromDate(messy_adult, cols = c("date1", "date2", "num1"))
head(messy_adult[, .(date1.yearmonth, date2.yearmonth)])
```

```
# Generate quarter columns
messy_adult <- generateFactorFromDate(messy_adult, cols = c("date1", "date2"), type = "quarter")
head(messy_adult[, .(date1.quarter, date2.quarter)])
```
<span id="page-20-1"></span>generateFromCharacter *Recode character*

# Description

Recode character into 3 new columns:

- was the value not NA, "NA", "",
- how often this value occures,
- the order of the value (ex: M/F => 2/1 because F comes before M in alphabet).

```
generateFromCharacter(
  dataSet,
  \text{cols} = \text{"auto",}verbose = TRUE,
  drop = FALSE,...
\mathcal{L}
```
#### <span id="page-21-0"></span>Arguments

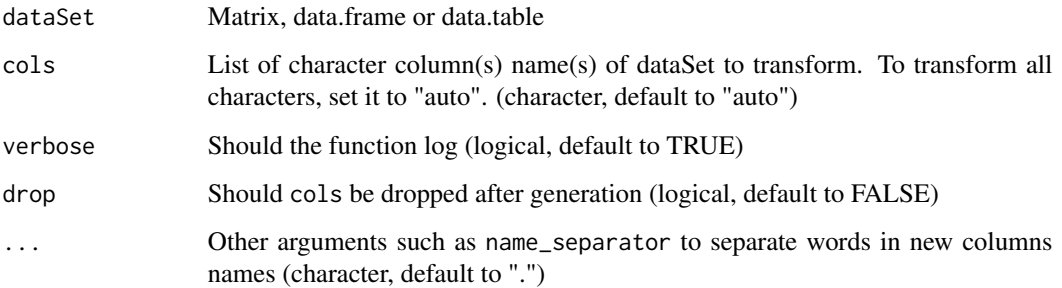

## Value

dataSet with new columns. dataSet is edited by reference.

# Examples

```
# Load data set
data(messy_adult)
messy_adult <- unFactor(messy_adult, verbose = FALSE) # un factor ugly factors
# transform column "mail"
messy_adult <- generateFromCharacter(messy_adult, cols = "mail")
head(messy_adult)
# To transform all characters columns:
messy_adult <- generateFromCharacter(messy_adult, cols = "auto")
```
generateFromFactor *Recode factor*

# Description

Recode factors into 3 new columns:

- was the value not NA, "NA", "",
- how often this value occures,
- the order of the value (ex: M/F => 2/1 because F comes before M in alphabet).

```
generateFromFactor(dataSet, cols = "auto", verbose = TRUE, drop = FALSE, ...)
```
# <span id="page-22-0"></span>identifyDates 23

#### Arguments

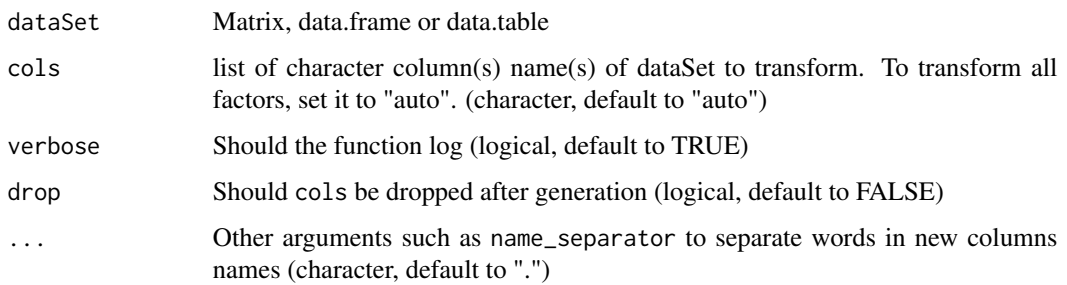

# Value

dataSet with new columns. dataSet is edited by reference.

# Examples

```
# Load data set
data(messy_adult)
# transform column "type_employer"
messy_adult <- generateFromFactor(messy_adult, cols = "type_employer")
head(messy_adult)
# To transform all factor columns:
```

```
messy_adult <- generateFromFactor(messy_adult, cols = "auto")
```
<span id="page-22-1"></span>identifyDates *Identify date columns*

# Description

Function to identify dates columns and give there format. It use a bunch of default formats. But you can also add your own formats.

```
identifyDates(
  dataSet,
  \text{cols} = \text{"auto"},
  formats = NULL,
  n_{\text{test}} = 30,
  ambiguities = "IGNORE",
  verbose = TRUE
\mathcal{E}
```
#### <span id="page-23-0"></span>**Arguments**

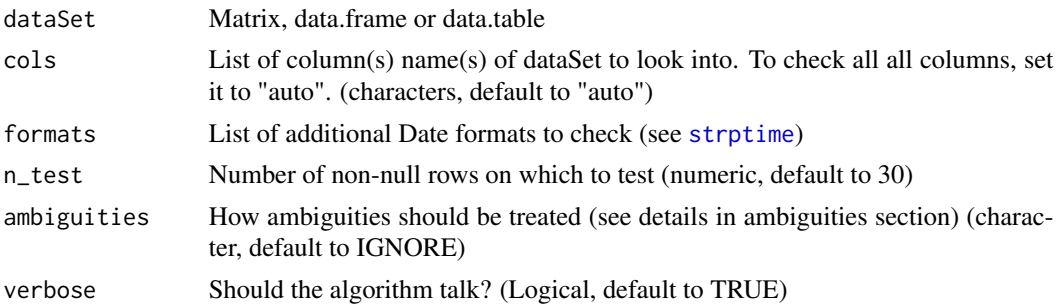

#### Details

This function is looking for perfect transformation. If there are some mistakes in dataSet, consider setting them to NA before.

In the unlikely case where you have numeric higher than as.numeric(as.POSIXct("1990-01-01")) they will be considered as timestamps and you might have some issues. On the other side, if you have timestamps before 1990-01-01, they won't be found, but you can use [setColAsDate](#page-33-1) to force transformation.

#### Value

A named list with names being col names of dataSet and values being formats.

#### Ambiguity

Ambiguities are often present in dates. For example, in date: 2017/01/01, there is no way to know if format is YYYY/MM/DD or YYYY/DD/MM.

Some times ambiguity can be solved by a human. For example 17/12/31, a human might guess that it is YY/MM/DD, but there is no sure way to know.

To be safe, findAndTransformDates doesn't try to guess ambiguities.

To answer ambiguities problem, param ambiguities is now available. It can take one of the following values

- IGNORE function will then take the first format which match (fast, but can make some mistakes)
- WARN function will try all format and tell you via prints that there are multiple matches (and won't perform date transformation)
- SOLVE function will try to solve ambiguity by going through more lines, so will be slower. If it is able to solve it, it will transform the column, if not it will print the various acceptable formats.

```
# Load exemple set
data(messy_adult)
head(messy_adult)
# using the findAndTransformDates
identifyDates(messy_adult, n_test = 5)
```
<span id="page-24-0"></span>

For examples and tutorials, messy\_adult has been built using UCI adult.

# Usage

data("messy\_adult")

# Format

A data.table with 32561 rows and 24 variables.

# Details

We added 9 really ugly columns to the data set:

- 4 dates with various formats and time stamp, containing NAs
- 1 constant column
- 3 numeric with different decimal separator
- 1 email address

one\_hot\_encoder *One hot encoder*

# Description

Transform factor column into 0/1 columns with one column per values of the column.

```
one_hot_encoder(
  dataSet,
  encoding = NULL,
  type = "integer",
  verbose = TRUE,
  drop = FALSE
)
```
#### <span id="page-25-0"></span>**Arguments**

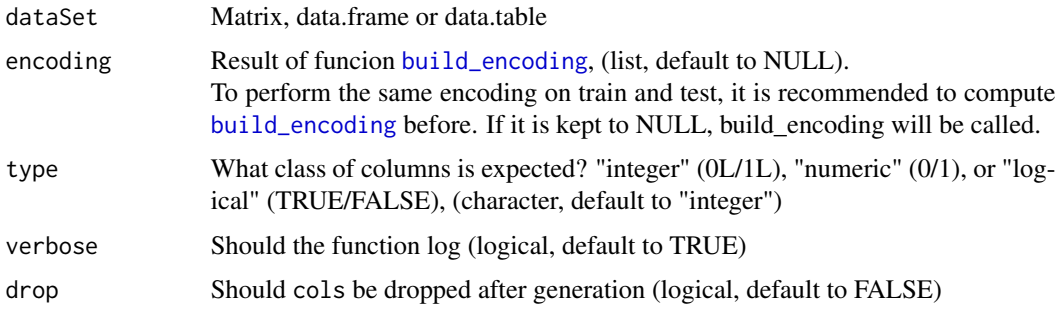

#### Details

If you don't want to edit your data set consider sending copy(dataSet) as an input. Please be carefull using this function, it will generate as many columns as there different values in your column and might use a lot of RAM. To be safe, you can use parameter min\_frequency in [build\\_encoding](#page-5-1).

#### Value

dataSet edited by reference with new columns.

#### Examples

```
data(messy_adult)
# Compute encoding
encoding <- build_encoding(messy_adult, cols = c("marital", "occupation"), verbose = TRUE)
# Apply it
messy_adult <- one_hot_encoder(messy_adult, encoding = encoding, drop = TRUE)
# Apply same encoding to adult
data(adult)
adult <- one_hot_encoder(adult, encoding = encoding, drop = TRUE)
# To have encoding as logical (TRUE/FALSE), pass it in type argument
data(adult)
adult <- one_hot_encoder(adult, encoding = encoding, type = "logical", drop = TRUE)
```
prepareSet *Preparation pipeline*

#### Description

Full pipeline for preparing your dataSet set.

#### <span id="page-26-0"></span>prepareSet 27

#### Usage

```
prepareSet(dataSet, finalForm = "data.table", verbose = TRUE, ...)
```
# **Arguments**

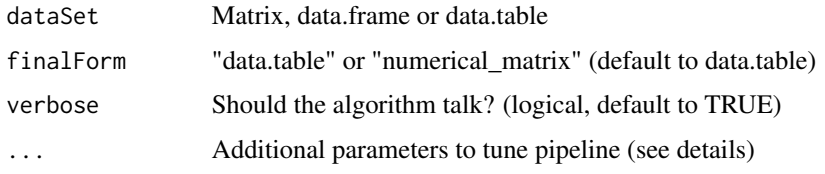

# Details

Additional arguments are available to tune pipeline:

- key Name of a column of dataSet according to which dataSet should be aggregated (character)
- analysisDate A date at which the dataSet should be aggregated (differences between every date and analysisDate will be computed) (Date)
- n\_unfactor Number of max value in a facotr, set it to -1 to disable [unFactor](#page-38-1) function. (numeric, default to 53)
- digits The number of digits after comma (optional, numeric, if set will perform [fastRound](#page-13-1))
- dateFormats List of format of Dates in dataSet (list of characters)
- name\_separator character to separate parts of new column names (character, default to ".")
- functions Aggregation functions for numeric columns, see [aggregateByKey](#page-2-1) (list of functions names (character))
- factor\_date\_type Aggregation level to factorize date (see [generateFactorFromDate](#page-19-1)) (character, default to "yearmonth")
- target\_col A target column to perform target encoding, see [target\\_encode](#page-37-1) (character)
- target\_encoding\_functions Functions to perform target encoding, see [build\\_target\\_encoding](#page-7-1), if target\_col is not given will not do anything, (list, default to "mean")

#### Value

A data.table or a numerical matrix (according to finalForm). It will perform the following steps:

- Correct set: unfactor factor with many values, id dates and numeric that are hiden in character
- Transform set: compute differences between every date, transform dates into factors, generate features from character..., if key is provided, will perform aggregate according to this key
- Filter set: filter constant, in double or bijection variables. If 'digits' is provided, will round numeric
- Handle NA: will perform [fastHandleNa](#page-11-1))
- Shape set: will put the result in asked shape (finalForm) with acceptable columns format.

#### Examples

```
# Load ugly set
## Not run:
data(messy_adult)
# Have a look to set
head(messy_adult)
# Compute full pipeline
clean_adult <- prepareSet(messy_adult)
# With a reference date
adult_agg <- prepareSet(messy_adult, analysisDate = as.Date("2017-01-01"))
# Add aggregation by country
adult_agg <- prepareSet(messy_adult, analysisDate = as.Date("2017-01-01"), key = "country")
# With some new aggregation functions
power \leq function(x){sum(x^2)}
adult_agg <- prepareSet(messy_adult, analysisDate = as.Date("2017-01-01"), key = "country",
                        functions = c("min", "max", "mean", "power"))
## End(Not run)
# "##NOT RUN:" mean that this example hasn't been run on CRAN since its long. But you can run it!
```
remove\_percentile\_outlier

*Percentile outlier filtering*

# Description

Remove outliers based on percentiles. Only values within nth and 100 -nth percentiles are kept.

#### Usage

```
remove_percentile_outlier(
 dataSet,
 cols = "auto",percentile = 1,
  verbose = TRUE
\lambda
```
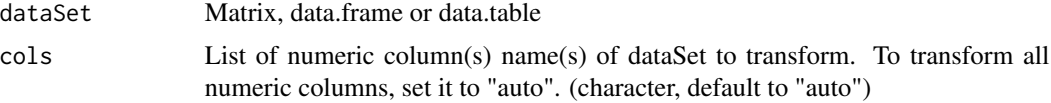

<span id="page-27-0"></span>

<span id="page-28-0"></span>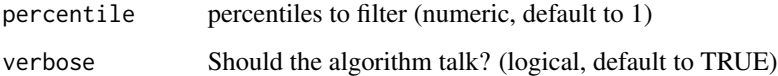

# Details

Filtering is made column by column, meaning that extrem values from first element of cols are removed, then extrem values from second element of cols are removed, ... So if filtering is perfomed on too many column, there ia high risk that a lot of rows will be dropped.

# Value

Same dataset with less rows, edited by reference. If you don't want to edit by reference please provide set dataSet = copy(dataSet).

# Examples

```
# Given
library(data.table)
dataSet <- data.table(num_col = 1:100)
# When
dataSet <- remove_percentile_outlier(dataSet, cols = "auto", percentile = 1, verbose = TRUE)
# Then extrem value is no longer in set
1 %in% dataSet[["num_col"]] # Is false
```

```
2 %in% dataSet[["num_col"]] # Is true
```
remove\_rare\_categorical

*Filter rare categoricals*

#### Description

Filter rows that have a rare occurences

```
remove_rare_categorical(
  dataSet,
  \text{cols} = \text{"auto",}threshold = 0.01,
  verbose = TRUE
)
```
#### <span id="page-29-0"></span>**Arguments**

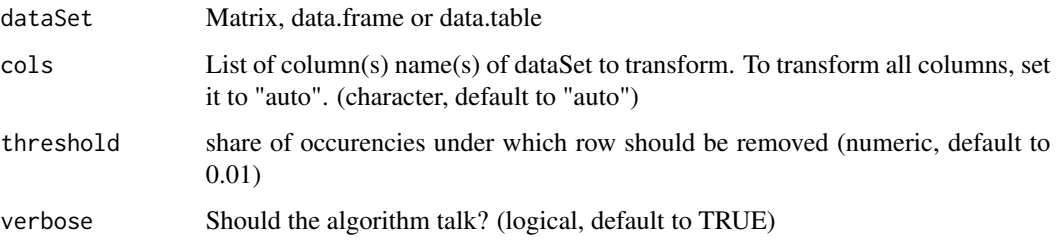

#### Details

Filtering is made column by column, meaning that extrem values from first element of cols are removed, then extrem values from second element of cols are removed, ...

So if filtering is perfomed on too many column, there ia high risk that a lot of rows will be dropped.

#### Value

Same dataset with less rows, edited by reference. If you don't want to edit by reference please provide set dataSet = copy(dataSet).

# Examples

```
# Given a set with rare "C"
library(data.table)
dataSet <- data.table(cat_col = c(sample(c("A", "B"), 1000, replace=TRUE), "C"))
# When calling function
dataSet <- remove_rare_categorical(dataSet, cols = "cat_col",
                                   threshold = 0.01, verbose = TRUE)
# Then there are no "C"
unique(dataSet[["cat_col"]])
```
remove\_sd\_outlier *Standard deviation outlier filtering*

# Description

Remove outliers based on standard deviation thresholds. Only values within mean  $-sd * n$ \_sigmas and mean + sd  $* n$ \_sigmas are kept.

```
remove_sd_outlier(dataSet, cols = "auto", n_sigmas = 3, verbose = TRUE)
```
# <span id="page-30-0"></span>sameShape 31

#### Arguments

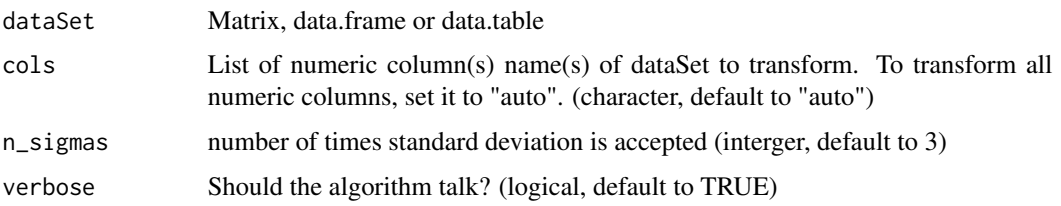

# Details

Filtering is made column by column, meaning that extrem values from first element of cols are removed, then extrem values from second element of cols are removed, ... So if filtering is perfomed on too many column, there ia high risk that a lot of rows will be dropped.

#### Value

Same dataset with less rows, edited by reference. If you don't want to edit by reference please provide set dataSet = copy(dataSet).

#### Examples

```
# Given
library(data.table)
col_vals <- runif(1000)
col_mean <- mean(col_vals)
col_sd <- sd(col_vals)
extrem_val <- col_mean + 6 * col_sd
dataSet <- data.table(num_col = c(col_vals, extrem_val))
# When
dataSet <- remove_sd_outlier(dataSet, cols = "auto", n_sigmas = 3, verbose = TRUE)
# Then extrem value is no longer in set
extrem_val %in% dataSet[["num_col"]] # Is false
```
sameShape *Give same shape*

#### Description

Transform dataSet into the same shape as referenceSet. Espacially this function will be usefull to make your test set have the same shape as your train set.

```
sameShape(dataSet, referenceSet, verbose = TRUE)
```
# 32 sameShape

#### Arguments

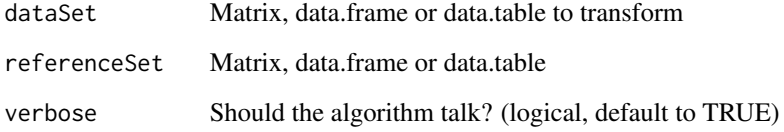

# Details

This function will make sure that dataSet and referenceSet

- have the same class
- have exactly the same columns
- have columns with exactly the same class
- have factor factor with exactly the same levels

You should always use this function before applying your model on a new data set to make sure that everything will go smoothly. But if this function change a lot of stuff you should have a look to your preparation process, there might be something wrong.

#### Value

Return dataSet transformed in order to make it have the same shape as referenceSet

#### Examples

```
## Not run:
# Build a train and a test
data("messy_adult")
data("adult")
train <- messy_adult
test <- adult # So test will have missing columns
# Prepare them
train <- prepareSet(train, verbose = FALSE, key = "country")
test <- prepareSet(test, verbose = FALSE, key = "country")
# Give them the same shape
test <- sameShape(test, train)
# As one can see in log, a lot of small change had to be done.
# This is an extreme case but you get the idea.
```
## End(Not run) # "##NOT RUN:" mean that this example hasn't been run on CRAN since its long. But you can run it! <span id="page-32-1"></span><span id="page-32-0"></span>setAsNumericMatrix *Numeric matrix preparation for Machine Learning.*

#### Description

Prepare a numeric matrix from a data.table. This matrix is suitable for machine learning purposes, since factors are binarized. It may be sparsed, include an intercept, and drop a reference column for each factor if required (when using lm(), for instance)

# Usage

```
setAsNumericMatrix(dataSet, intercept = FALSE, allCols = FALSE, sparse = FALSE)
```
# Arguments

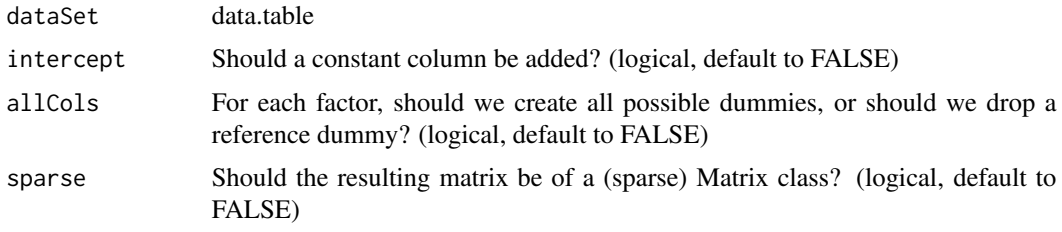

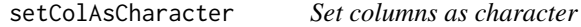

# Description

Set as character a column (or a list of columns) from a data.table.

#### Usage

```
setColAsCharacter(dataSet, cols = "auto", verbose = TRUE)
```
# Arguments

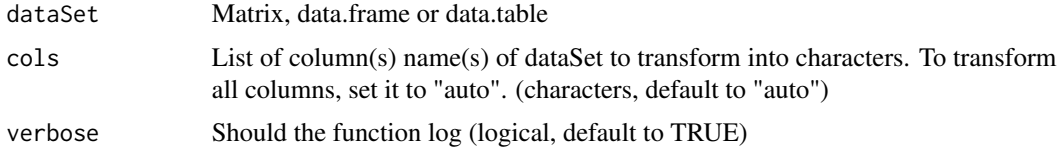

# Value

dataSet (as a [data.table](#page-0-0)), with specified columns set as character.

#### Examples

```
# Build a fake data.frame
dataSet <- data.frame(numCol = c(1, 2, 3), factorCol = as.factor(c("a", "b", "c")))
# Set numCol and factorCol as character
dataSet <- setColAsCharacter(dataSet, cols = c("numCol", "factorCol"))
```
<span id="page-33-1"></span>setColAsDate *Set columns as POSIXct*

# Description

Set as POSIXct a character column (or a list of columns) from a data.table.

#### Usage

```
setColAsDate(dataSet, cols = NULL, format = NULL, verbose = TRUE)
```
#### Arguments

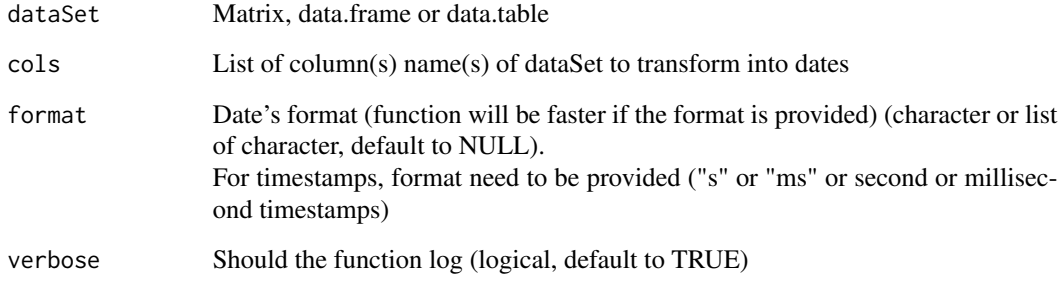

# Details

setColAsDate is way faster when format is provided. If you want to identify dates and format automatically, have a look to [identifyDates](#page-22-1). If input column is a factor, it will be returned as a POSIXct column. If cols is kept to default (NULL) setColAsDate won't do anything.

# Value

dataSet (as a [data.table](#page-0-0)), with specified columns set as Date. If the transformation generated only NA, the column is set back to its original value.

<span id="page-33-0"></span>

# <span id="page-34-0"></span>setColAsFactor 35

#### Examples

```
# Lets build a dataSet set
dataSet \leq data.frame(ID = 1:5,
            date1 = c("2015-01-01", "2016-01-01", "2015-09-01", "2015-03-01", "2015-01-31"),
            date2 = c("2015_01_01", "2016_01_01", "2015_09_01", "2015_03_01", "2015_01_31"))
# Using setColAsDate for date2
data_transformed <- setColAsDate(dataSet, cols = "date2", format = "%Y_%m_%d")
# Control the results
lapply(data_transformed, class)
# With multiple formats:
data_transformed <- setColAsDate(dataSet, format = list(date1 = "%Y-%m-%d", date2 = "%Y_%m_%d"))
lapply(data_transformed, class)
# It also works with timestamps
dataSet <- data.frame(time_stamp = c(1483225200, 1485990000, 1488495600))
setColAsDate(dataSet, cols = "time_stamp", format = "s")
```
setColAsFactor *Set columns as factor*

# Description

Set columns as factor and control number of unique element, to avoid having too large factors.

# Usage

```
setColAsFactor(dataSet, cols = "auto", n_levels = 53, verbose = TRUE)
```
# Arguments

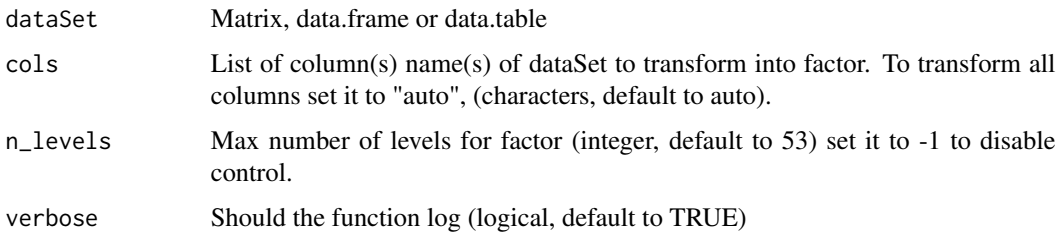

# Details

Control number of levels will help you to distinguish true categorical columns from just characters that should be handled in another way.

dataSet(as a [data.table](#page-0-0)), with specified columns set as factor or logical.

#### Examples

```
# Load messy_adult
data("messy_adult")
# we wil change education
messy_adult <- setColAsFactor(messy_adult, cols = "education")
sapply(messy_adult[, .(education)], class)
# education is now a factor
```
setColAsNumeric *Set columns as numeric*

# Description

Set as numeric a character column (or a list of columns) from a data.table.

#### Usage

```
setColAsNumeric(dataSet, cols, stripString = FALSE, verbose = TRUE)
```
#### Arguments

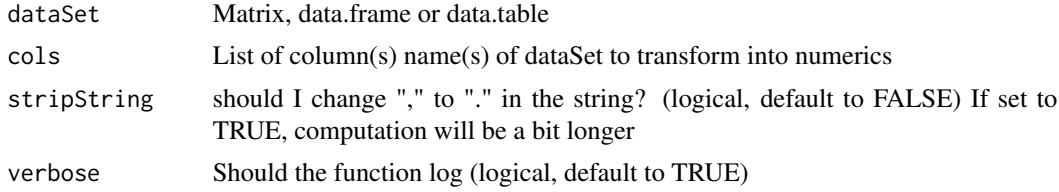

#### Value

dataSet (as a [data.table](#page-0-0)), with specified columns set as numeric.

```
# Build a fake data.table
dataSet \leq data.frame(charCol1 = c("1", "2", "3"),
charCol2 = c("4", "5", "6")# Set charCol1 and charCol2 as numeric
dataSet <- setColAsNumeric(dataSet, cols = c("charCol1", "charCol2"))
# Using strip string when spaces or wrong decimal separator is used
dataSet <- data.frame(charCol1 = c("1", "2", "3"),
```
<span id="page-35-0"></span>

#### <span id="page-36-0"></span>shapeSet 37

```
charCol2 = c("4, 1", "5, 2", "6, 3")# Set charCol1 and charCol2 as numeric
setColAsNumeric(dataSet, cols = c("charCol1", "charCol2"))
# generate mistakes
```

```
setColAsNumeric(dataSet, cols = c("charCol1", "charCol2"), stripString = TRUE)
```

```
# Doesn't generate any mistake (but is a bit slower)
```
shapeSet *Final preparation before ML algorithm*

# Description

Prepare a data.table by:

- transforming numeric variables into factors whenever they take less than thresh unique variables
- transforming characters using [generateFromCharacter](#page-20-1)
- transforming logical into binary integers
- dropping constant columns
- Sending the data.table to [setAsNumericMatrix](#page-32-1) (when finalForm == "numerical\_matrix") will then allow you to get a numerical matrix usable by most Machine Learning Algorithms.

#### Usage

```
shapeSet(dataSet, finalForm = "data.table", thresh = 10, verbose = TRUE)
```
#### Arguments

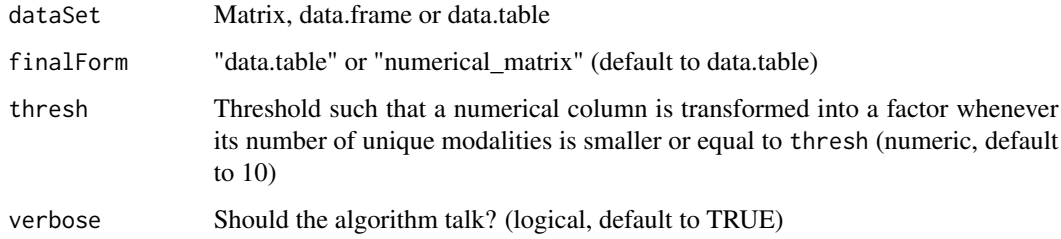

# Warning

All these changes will happen by reference.

<span id="page-37-1"></span><span id="page-37-0"></span>target\_encode *Target encode*

#### Description

Target encoding is the process of replacing a categorical value with the aggregation of the target variable. the target variable. target\_encode is used to apply this transformations on a data set. Function [build\\_target\\_encoding](#page-7-1) must be used first to compute aggregations.

#### Usage

```
target_encode(dataSet, target_encoding, drop = FALSE, verbose = TRUE)
```
#### Arguments

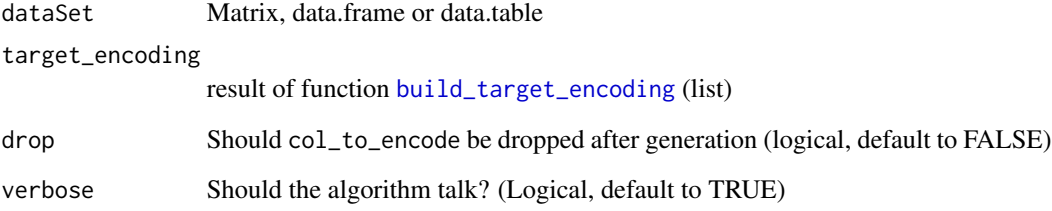

#### Value

dataSet with new cols of target\_encoding merged to dataSet using target\_encoding names as merging key. dataSet is edited by reference.

```
# Build a data set
require(data.table)
dataSet <- data.table(student = c("Marie", "Marie", "Pierre", "Louis", "Louis"),
                     grades = c(1, 1, 2, 3, 4)# Construct encoding
target_encoding <- build_target_encoding(dataSet, cols_to_encode = "student",
                                    target_col = "grades", functions = c("mean", "sum"))
```

```
# Apply them
target_encode(dataSet, target_encoding = target_encoding)
```
<span id="page-38-1"></span><span id="page-38-0"></span>

To unfactorize all columns that have more than a given amount of various values. This function will be usefull after using some reading functions that put every string as factor.

# Usage

```
unFactor(dataSet, cols = "auto", n_unfactor = 53, verbose = TRUE)
```
#### Arguments

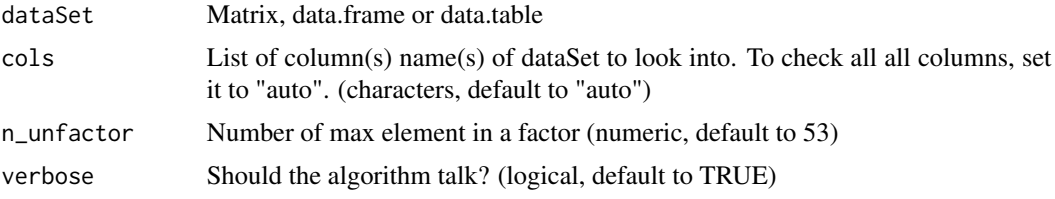

#### Details

If a factor has (strictly) more than n\_unfactor values it is unfactored. It is recommended to use [findAndTransformNumerics](#page-17-1) and [findAndTransformDates](#page-15-1) after this function. If n\_unfactor is set to -1, nothing will be performed. If there are a lot of column that have been transformed, you might want to look at the documentation

#### Value

Same dataSet (as a data.table) with less factor columns.

# Examples

```
# Let's build a dataSet
dataSet \leq data.frame(true_factor = factor(rep(c(1,2), 13)),
                      false_factor = factor(LETTERS))
```
of your data reader in order to stop transforming everything into a factor.

```
# Let's un factorize all factor that have more than 5 different values
dataSet <- unFactor(dataSet, n_unfactor = 5)
sapply(dataSet, class)
# Let's un factorize all factor that have more than 5 different values
dataSet <- unFactor(dataSet, n_unfactor = 0)
sapply(dataSet, class)
```
<span id="page-39-0"></span>whichAreBijection *Identify bijections*

# Description

Find all the columns that are bijections of another column.

#### Usage

```
whichAreBijection(dataSet, keep_cols = NULL, verbose = TRUE)
```
#### **Arguments**

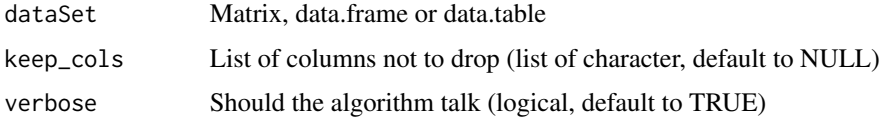

# Details

Bijection, meaning that there is another column containing the exact same information (but maybe coded differently) for example col1: Men/Women, col2 M/W.

This function is performing search by looking to every couple of columns. It computes numbers of unique elements in each column, and number of unique tuples of values.

Computation is made by exponential search, so that the function is faster.

If verbose is TRUE, the column logged will be the one returned.

Ex: if column i and column j (with  $j > i$ ) are bijections it will return j, expect if j is a character then it return i.

## Value

A list of index of columns that have an exact bijection in the dataSet set.

```
# First let's get a data set
data("adult")
# Now let's check which columns are equals
whichAreInDouble(adult)
# It doesn't give any result.
# Let's look of bijections
whichAreBijection(adult)
# Return education_num index because education_num and education which
# contain the same info
```
<span id="page-40-0"></span>Find all the columns that are constant.

# Usage

```
whichAreConstant(dataSet, keep_cols = NULL, verbose = TRUE)
```
#### Arguments

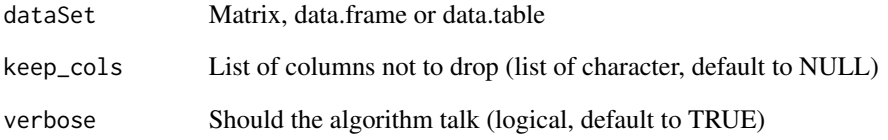

#### Details

Algorithm is performing exponential search: it check constancy on row 1 to 10, if it's not constant it stops, if it's constant then on 11 to 100 ... If you have a lot of columns than aren't constant, this function is way faster than a simple length(unique())! The larger the dataSet set is, the more interesting it is to use this function.

#### Value

List of column's indexes that are constant in the dataSet set.

```
# Let's load our dataSet
data("messy_adult")
# Let's try our function
whichAreConstant(messy_adult)
# Indeed it return constant the name of the constant column.
```
<span id="page-41-0"></span>

Find all the columns that don't contain more information than another column. For example if you have a column with an amount and another with the same amount but rounded, the second column is included in the first.

#### Usage

```
whichAreIncluded(dataSet, keep_cols = NULL, verbose = TRUE)
```
#### Arguments

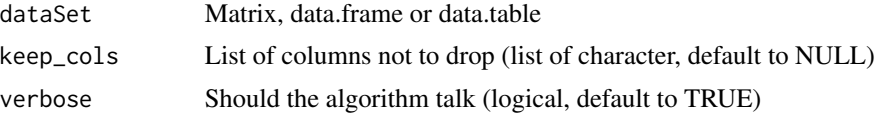

# Details

This function is performing exponential search and is looking to every couple of columns. Be very careful while using this function:

- if there is an id column, it will say everything is included in the id column;

- the order of columns will influence the result.

For example if you have a column with an amount and another with the same amount but rounded, the second column is included in the first.

And last but not least, with some machine learning algorithm it's not always smart to drop columns even if they don't give more info: the extreme example is the id example.

# Value

A list of index of columns that have an exact duplicate in the dataSet.

```
# Load toy data set
require(data.table)
data(messy_adult)
# Reduce set size to save time (you can run it on full set)
messy\_adult = messy\_adult[1:100, ]# Check for included columns
whichAreIncluded(messy_adult)
```
# <span id="page-42-0"></span>whichAreInDouble 43

```
# Return columns that are also constant, double and bijection
# Let's add a truly just included column
messy_adult$are50OrMore <- messy_adult$age > 50
whichAreIncluded(messy_adult[, .(age, are50OrMore)])
# As one can, see this column that doesn't have additional info than age is spotted.
# But you should be careful, if there is a column id, every column will be dropped:
messy_adult$id = 1:nrow(messy_adult) # build id
whichAreIncluded(messy_adult)
```
whichAreInDouble *Identify double columns*

# Description

Find all the columns that are in double.

#### Usage

```
whichAreInDouble(dataSet, keep_cols = NULL, verbose = TRUE)
```
#### Arguments

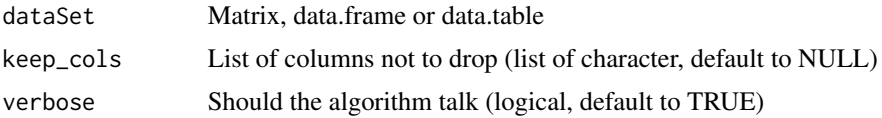

#### Details

This function is performing search by looking to every couple of columns. First it compares the first 10 lines of both columns. If they are not equal then the columns aren't identical, else it compares lines 11 to 100; then 101 to 1000... So this function is fast with dataSet set with a large number of lines and a lot of columns that aren't equals.

If verbose is TRUE, the column logged will be the one returned.

## Value

A list of index of columns that have an exact duplicate in the dataSet set. Ex: if column i and column j (with  $j > i$ ) are equal it will return j.

```
# First let's build a matrix with 3 columns and a lot of lines, with 1's everywhere
M \leq - matrix(1, nrow = 1e6, ncol = 3)
```

```
# Now let's check which columns are equals
whichAreInDouble(M)
```

```
# It return 2 and 3: you should only keep column 1.
# Let's change the column 2, line 1 to 0. And check again
M[1, 2] < -0whichAreInDouble(M)
# It only returns 3
# What about NA? NA vs not NA => not equal
M[1, 2] <- NA
whichAreInDouble(M)
# It only returns 3
# What about NA? Na vs NA => yep it's the same
M[1, 1] <- NA
whichAreInDouble(M)
# It only returns 2
```
# <span id="page-44-0"></span>Index

∗Topic data adult, [2](#page-1-0) messy\_adult, [25](#page-24-0) adult, [2](#page-1-0) aggregateByKey, [3,](#page-2-0) *[27](#page-26-0)* as.POSIXct, *[4](#page-3-0)* as.POSIXct\_fast, [4](#page-3-0) build\_bins, [5,](#page-4-0) *[10](#page-9-0)* build\_encoding, [6,](#page-5-0) *[26](#page-25-0)* build\_scales, [7,](#page-6-0) *[15](#page-14-0)* build\_target\_encoding, [8,](#page-7-0) *[27](#page-26-0)*, *[38](#page-37-0)* copy, *[13](#page-12-0)* data.table, *[4](#page-3-0)*, *[8](#page-7-0)*, *[13](#page-12-0)*, *[20](#page-19-0)*, *[33,](#page-32-0) [34](#page-33-0)*, *[36](#page-35-0)* dataPrepNews, [9](#page-8-0) dateFormatUnifier, [9](#page-8-0) description, [10](#page-9-0) difftime, *[19](#page-18-0)* fastDiscretization, [10](#page-9-0) fastFilterVariables, [11](#page-10-0) fastHandleNa, [12,](#page-11-0) *[27](#page-26-0)* fastIsEqual, [13](#page-12-0) fastRound, [14,](#page-13-0) *[27](#page-26-0)* fastScale, [15](#page-14-0) findAndTransformDates, [16,](#page-15-0) *[39](#page-38-0)* findAndTransformNumerics, [18,](#page-17-0) *[39](#page-38-0)* generateDateDiffs, [19](#page-18-0)

generateFactorFromDate, [20,](#page-19-0) *[27](#page-26-0)* generateFromCharacter, [21,](#page-20-0) *[37](#page-36-0)* generateFromFactor, [22](#page-21-0)

identifyDates, *[17](#page-16-0)*, [23,](#page-22-0) *[34](#page-33-0)*

messy\_adult, [25](#page-24-0)

one\_hot\_encoder, [25](#page-24-0)

prepareSet, [26](#page-25-0)

remove\_percentile\_outlier, [28](#page-27-0) remove\_rare\_categorical, [29](#page-28-0) remove\_sd\_outlier, [30](#page-29-0)

sameShape, [31](#page-30-0) scale, *[15](#page-14-0)* setAsNumericMatrix, [33,](#page-32-0) *[37](#page-36-0)* setColAsCharacter, [33](#page-32-0) setColAsDate, *[17](#page-16-0)*, *[24](#page-23-0)*, [34](#page-33-0) setColAsFactor, [35](#page-34-0) setColAsNumeric, [36](#page-35-0) shapeSet, [37](#page-36-0) strptime, *[17](#page-16-0)*, *[24](#page-23-0)*

target\_encode, *[27](#page-26-0)*, [38](#page-37-0)

unFactor, *[27](#page-26-0)*, [39](#page-38-0)

whichAreBijection, [40](#page-39-0) whichAreConstant, [41](#page-40-0) whichAreIncluded, [42](#page-41-0) whichAreInDouble, [43](#page-42-0)